# . . . the amazing scale**wand**® by piano**wand**®

You will now be able to easily play on your piano/keyboard over 200 scales, arpeggios and basic chords, instantly!

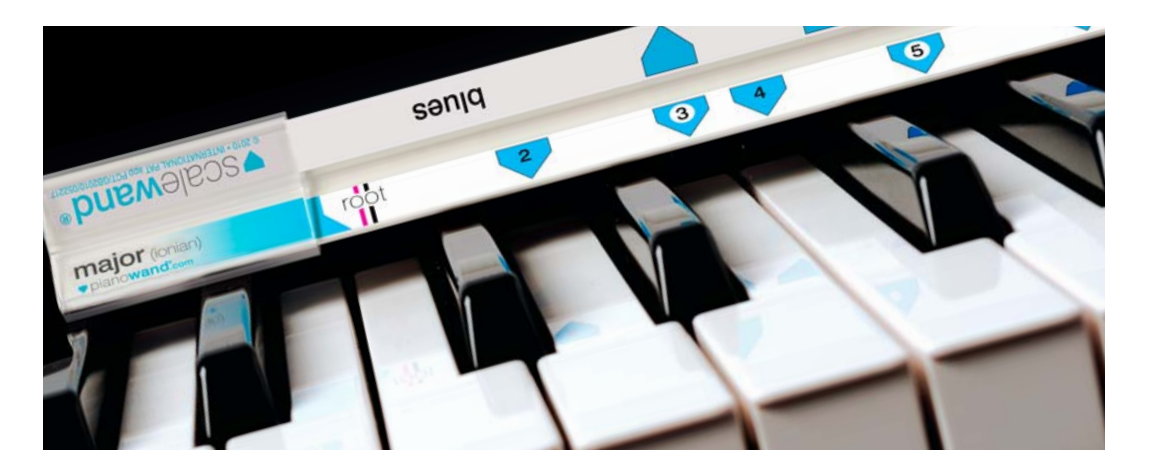

by simply moving the scale**wand®** up and down the keyboard to any root note, you can achieve scales in any key!

# **Before using the scalewand**®  **it is useful to know these facts about scales . . .**

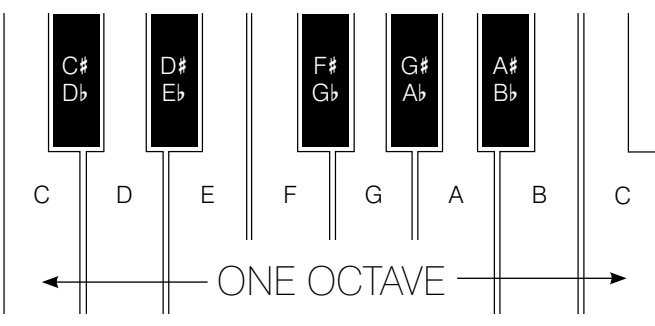

**What is a scale?** A scale is a sequence of notes played one at a time, in order, either going up (higher in pitch) or going down (lower in pitch) an octave or more.

#### **What makes up a scale?**

First, is the root note. This is the starting note on which the scale is played. The root note is chosen from the musical alphabet A B C D E F or G either with or without their sharps or flats. Sharps and flats are the black keys on a keyboard (see keyboard diagram shown left). This is the sharp symbol  $(\sharp)$ . This is the flat symbol  $(\flat)$ .

Then . . . the scale type. There are four scale types on the scalewand® : major, minor (melodic), minor (harmonic) and blues. Scales are played by starting from the root note along with the notes from the scale type, played one at a time ascending or descending on the piano keyboard.

**Which note is which on a piano/keyboard?** On the front packaging is a piano note indicator for easy reference to the musical alphabet. Simply place this behind the black keys of your piano/keyboard (standing upright) and position it to line up and match the black and white keys of your piano keyboard.

# **Instructions - It's easy!**

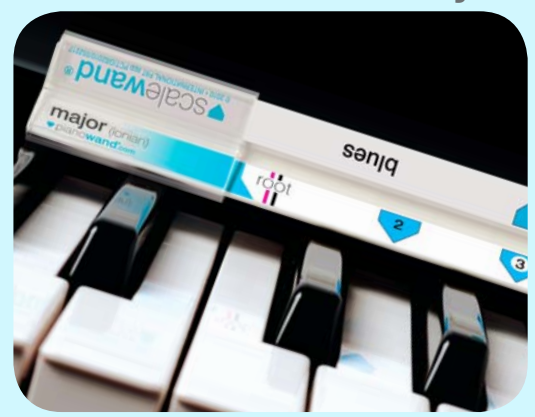

Simply rotate the scalewand® to choose a scale, arpeggio or chord type: major, minor (melodic), minor (harmonic), diminished 7th, dominant 7th and blues.

Visit www.pianowand.com for tutorial video, links and further information.

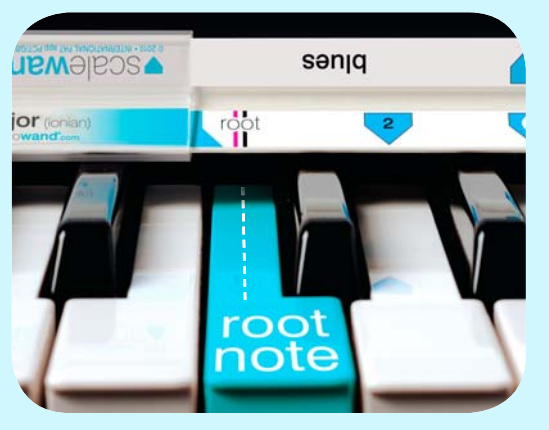

Place the scalewand® at the back of the keys and line up the root marker to the centre of the back section of desired root note - the scalewand® will work on whichever note you choose!

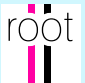

root Check which root marker line (pink or black) is intended for use with your piano/keyboard. ✱

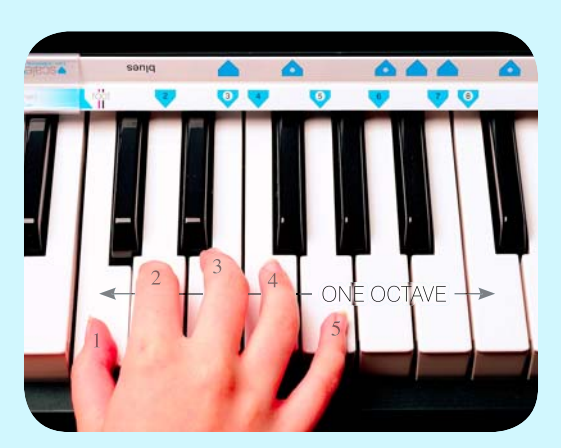

To play a scale . . .

**Start** with the note indicated by the root marker, then play all the notes indicated by the blue arrows, one at a time, **going up** to the last blue arrow (one octave) followed by all the blue arrows **going back** down, ending on the note indicated by the root marker.

**! Watch out for the melodic minor.** When going up the scale, play the up arrows  $\sqrt{\phi}$ , going down the scale play the down  $\sqrt{P_{\text{c}}P_{\text{c}}P_{\text{c}}}$  arrows.

**How to play arpeggios (broken chords).** Arpeggios can easily be played with the scalewand® by starting with the root note, and then playing all the white dotted blue arrows, one at a time, up and down the keyboard

**How to play a chord.** Chords can easily be played with the scalewand®. Play the root note and all (or some) of the white dotted blue arrows simultaneously all together at the same time.

**Now for some fun . .** The scalewand<sup>®</sup> can show you how to play the notes of this little tune by using numbers, instantly!

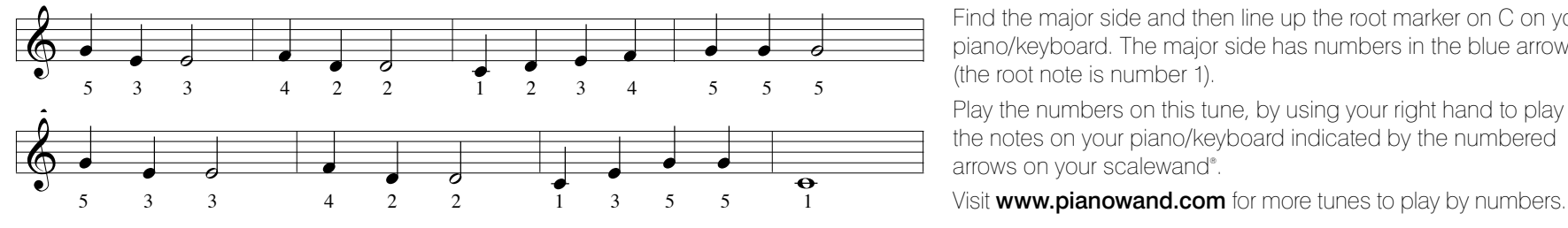

Find the major side and then line up the root marker on C on your piano/keyboard. The major side has numbers in the blue arrows (the root note is number 1).

Play the numbers on this tune, by using your right hand to play the notes on your piano/keyboard indicated by the numbered arrows on your scalewand® .

 $_\ast$  the scalewand® has two root markers (pink and black). The pink marker line is intended for use on professional and/or weighted standard sized II keyboards and pianos - the black marker line is intended for use on non-professional and/or non-weighted standard sized keyboards. (not suitable for keyboards with mini sized keys).

Learning the correct fingering To play a scale it is important to know the correct fingering. For example, shown below, is the correct fingering for the C major scale (this scale features white notes only!). Many scales use the same fingering. Visit www.pianowand.com for some more examples.

Playing one octave of the C major scale using the correct fingering - Step 1.

Place your right hand thumb on C, play thumb(1) and fingers 2 & 3 one after the other . . . when you get to 3, hold it down while swinging your thumb under finger 3 to play the next note up. Open up your hand so you can continue with 2 3 4 5. If you want to go back down, do this but in reverse, continuing with 4 3 2 1, then finger 3 goes over the thumb(1) on the way down, finish with 3 2 1. (See the finger number diagram below)

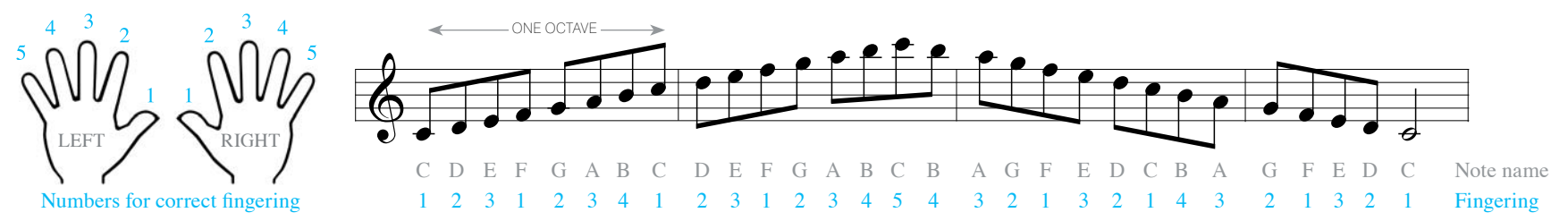

**Playing another octave using the correct fingering - Step 2.** Play Step 1 up to finger 4 (123, 1234), when you get to finger 4, hold it down while swinging your thumb(1) underneath finger 4. Your thumb is now at the start of Step 1 which can be repeated for the second octave. To descend the scale, follow fingering in diagram above. More octaves can be played by repeating the process. Visit www.pianowand.com for tutorial videos.

**Playing scales with the left hand.** An easy way of playing with the left hand is to follow Step 1 and 2 - Start with left thumb(1). The scale will descend first!

root

root<br>**Til** 

root

### **Using the scalewand**®  **to play a one octave scale (or arpeggio).**

Simply play the first part of the scale up to the last blue arrow on the scalewand® (the octave).

When playing scales for piano exams, sometimes the scale can span over more than one octave.

#### **. . . to play two or more octaves.**

Play as above, then reposition the scalewand® using your other hand with the root marker lined up on the last note you played. You can now continue playing the scale for the second octave. More octaves can be played by repeating this process.

## **Playing descending scales by using the scalewand**®  **backwards!**

To play a scale that descends, simply line up the root marker AN OCTAVE BELOW THE STARTING NOTE of your scale. Begin the descending scale by playing the note now indicated by the last blue arrow, then follow the blue arrows downwards ending on the note indicated by the root marker.

## **Using the scalewand**®  **to play a basic chord.**

Simultaneously play the notes indicated by the root marker together with the first two white dotted blue arrows (basic triad).

## **Using the scalewand**®  **to play chords and scales together! (example blues).**

Use the scalewand® to position your left hand fingers in place to play a basic chord . . . then use your right hand to reposition the scalewand® to play the scale an octave higher. While holding the left hand chord down, play the scale with the right hand.

The notes of the scale can be played in any order! Now experiment with different chords and different scales

## **Using the scalewand**®  **to play a basic diminished chord.**

First, find the diminished 7th on the scalewand® and place on your keyboard. Simultaneously play the notes indicated by the root marker together with the first two white dotted blue arrows.

## **Using the scalewand**®  **to play a dominant 7th chord.**

First, find the dominant 7<sup>th</sup> on the scalewand® and place on your keyboard. Simultaneously play the notes indicated by the root marker together with the first three white dotted blue arrows.

### **Using the scalewand**®  **to play a one octave chromatic scale.**

To play a chromatic scale of one octave, line up the scalewand® (on the major side) to your chosen root note. Now, play the note indicated by the root marker, followed by **all** the black and white notes on your keyboard, one at a time, going up to and including your last blue arrow.

Pianowand® Ltd protects its Intellectual Property Rights vigorously, therefore anyone or business wishing to use the design of the chordwand", scalewand" or modalwand or any design of any part of the design of Pianowand" products must seek and acquire written permission from Pianowand®Ltd, after purchasing a licence from Pianowand®Ltd at the company address (see website www.pianowand. com or email: info@pianowand.com). Pianowand®Ltd has been granted a UK PATENT and European Community Design Registration, and has applied for an INTERNATIONAL PATENT application.

#### **pianowand®** vchordwand® vscalewand®

©2010 • UK PATENT GB2472662 • INTERNATIONAL PATENT.app PCT/GB2010/052217 Community Registered Design 001275283-0001 ~ 001275283-0002 ~ 001275283-0003 ~ 001275242-0001 ~ 001275242-0002 Pianowand®Ltd ~ Company Registration 07451557 <sub>▼ piano**wand®** vchordwand® vscalewand®are UK Registered Trademarks.</sub>

Wipe product clean with a damp cloth - do not immerse in water

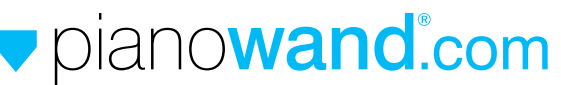

Scaleward

info@pianowand.com www.pianowand.com

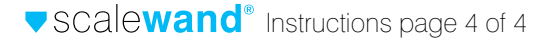